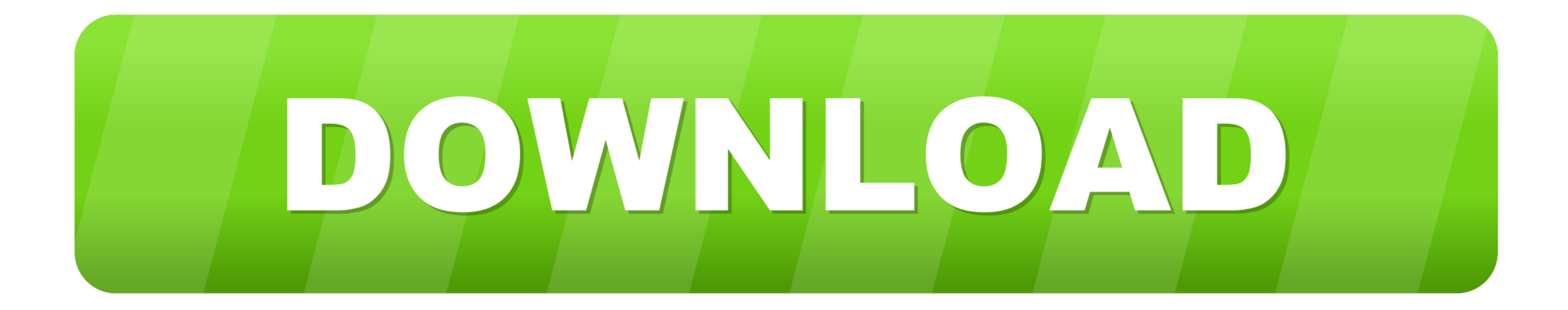

[Ftp For Mac 10.8](https://geags.com/1vi6aw)

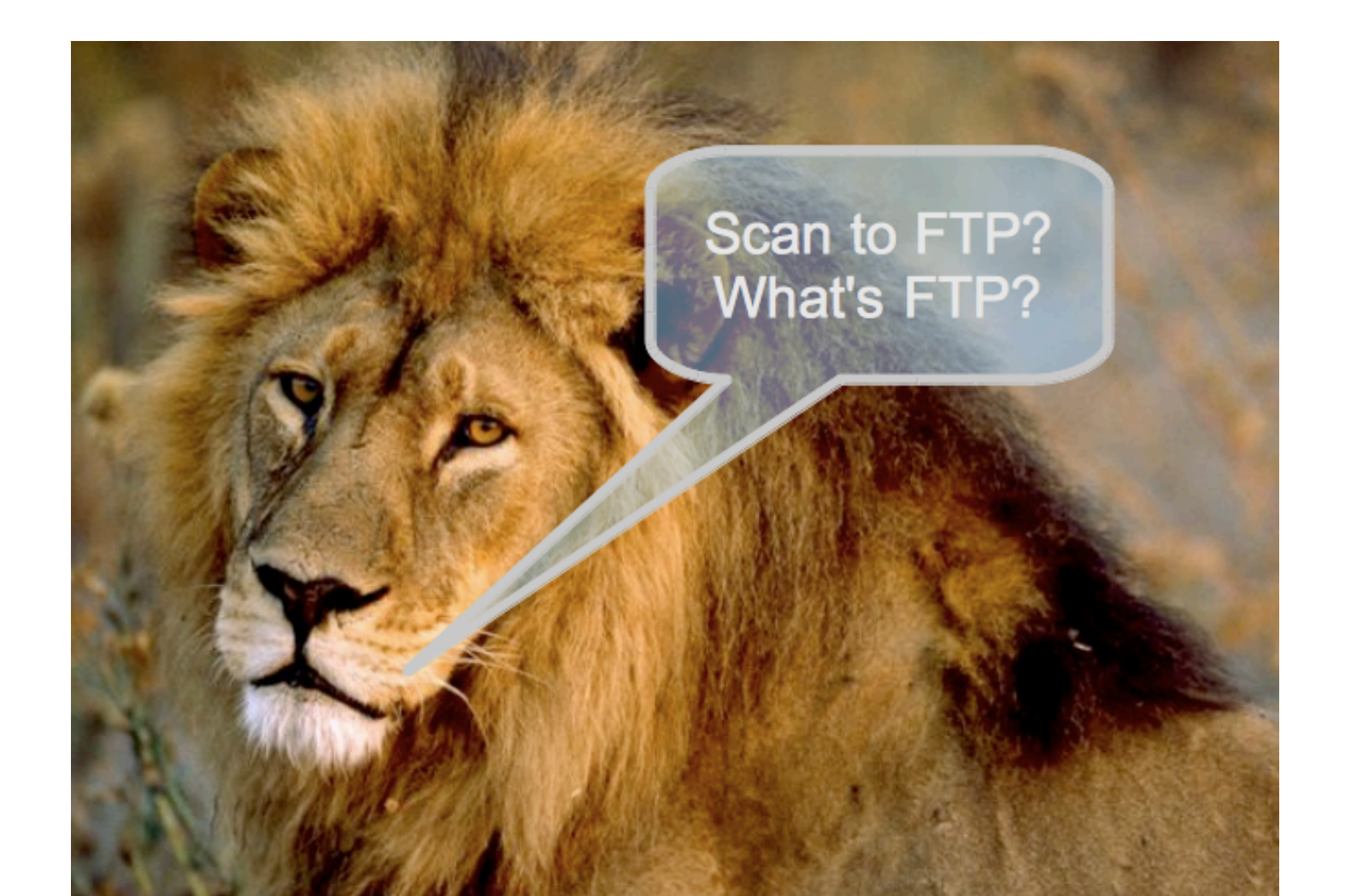

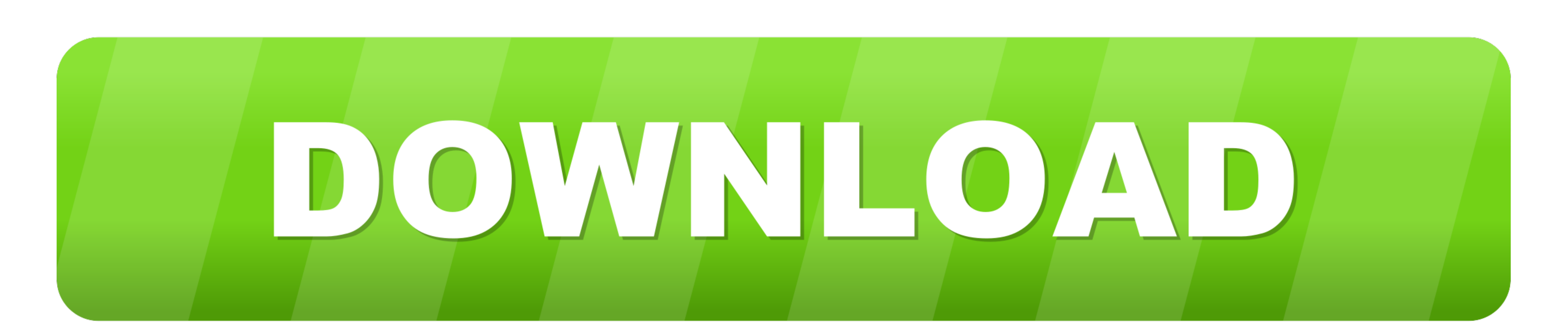

[Ftp For Mac 10.8](https://geags.com/1vi6aw)

I f you were connecting from a 10 7 or 10 8 machine, then Back to my Mac could use iCloud to display the shared machine, then Back to my Mac could use iCloud to display the shared machine, then Back to my Mac could use iCl take care of the port forwarding by itself.

e10c415e6f